#### **Chapter 1: Introduction to Apache Flink**

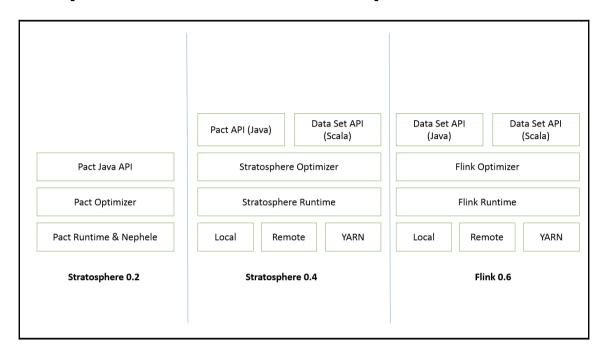

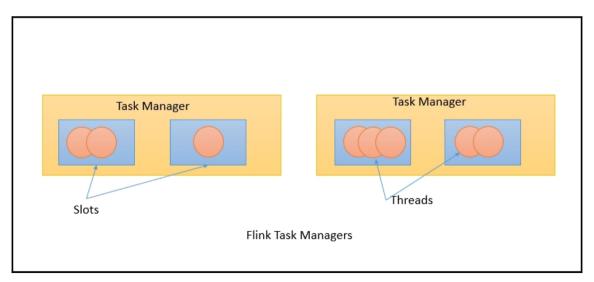

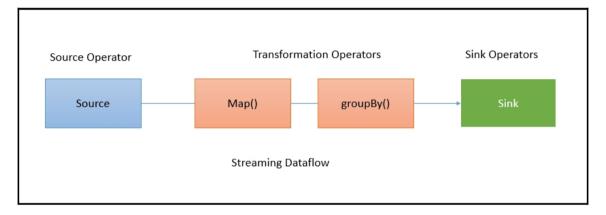

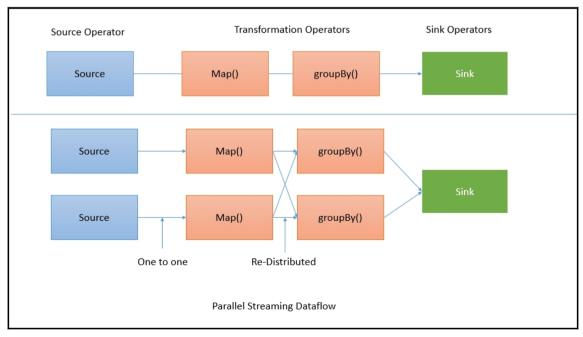

| Binaries     |            |            |  |
|--------------|------------|------------|--|
|              | Scala 2.10 | Scala 2.11 |  |
| Hadoop 1.2.1 | Download   |            |  |
| Hadoop 2.3.0 | Download   | Download   |  |
| Hadoop 2.4.1 | Download   | Download   |  |
| Hadoop 2.6.0 | Download   | Download   |  |
| Hadoop 2.7.0 | Download   | Download   |  |
|              |            |            |  |

```
D:\>java -version
java version "1.8.0_92"
Java(TM> SE Runtime Environment (build 1.8.0_92-b14)
Java HotSpot(TM> 64-Bit Server VM (build 25.92-b14, mixed mode)
```

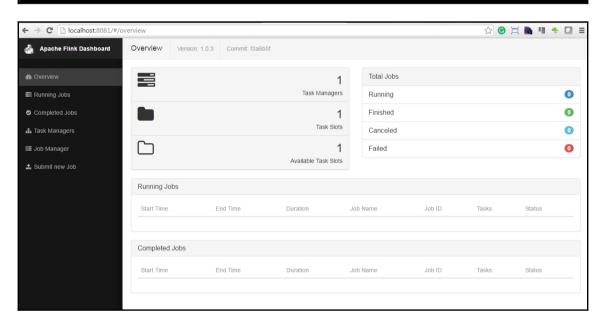

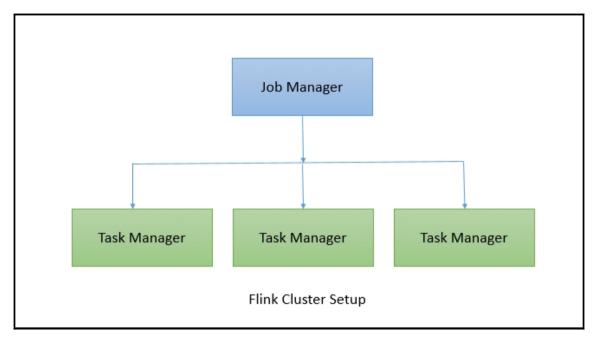

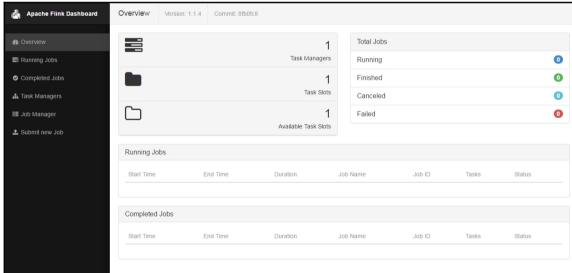

**Chapter 2: Data Processing Using the DataStream API** 

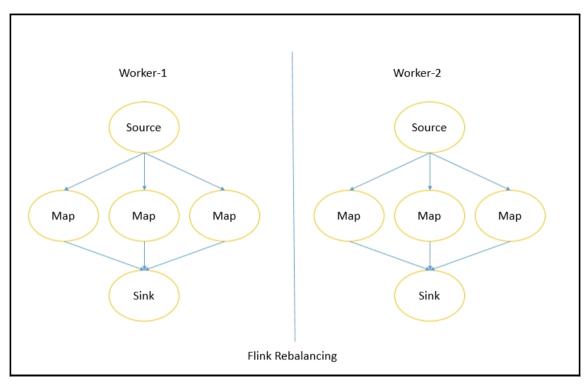

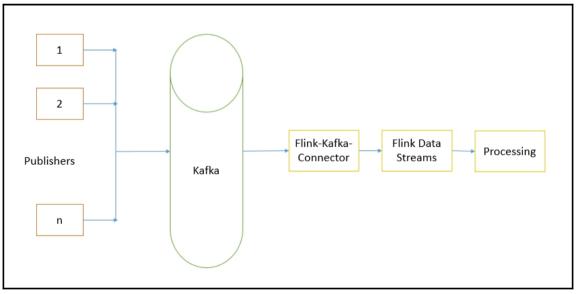

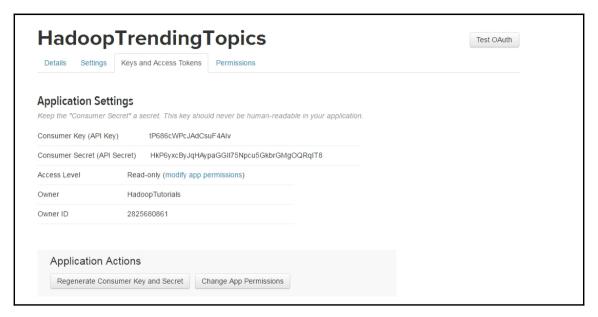

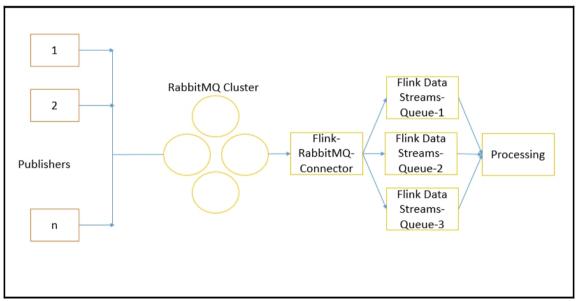

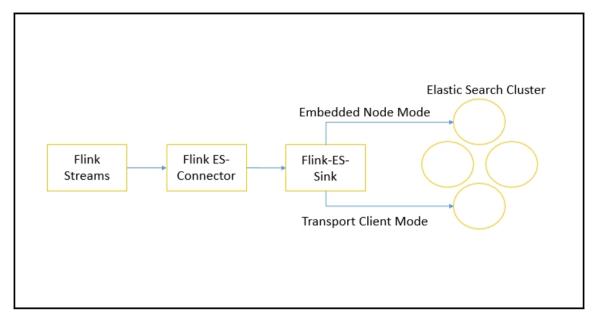

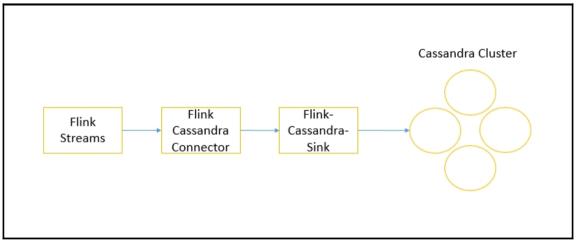

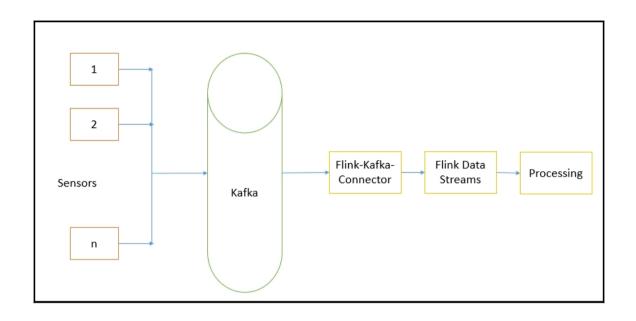

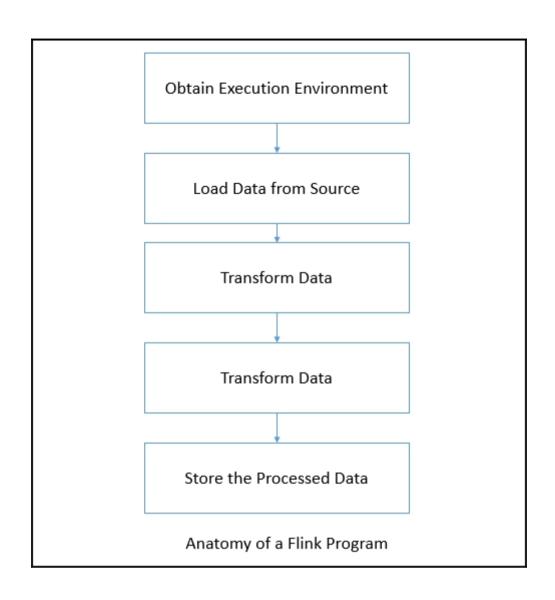

# **Chapter 3: Data Processing Using the Batch Processing API**

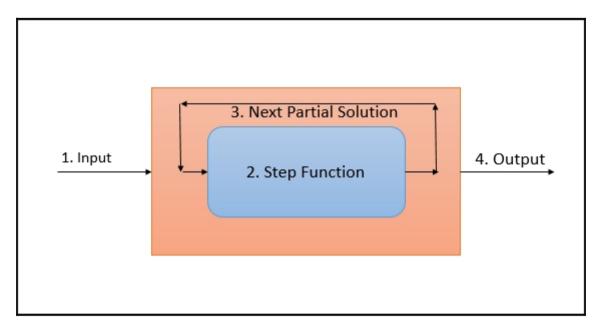

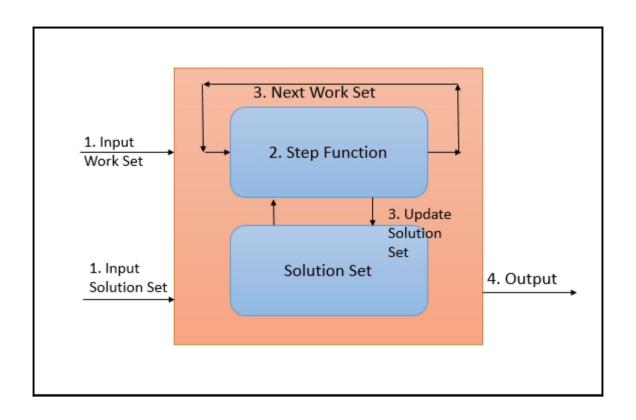

### **Chapter 5: Complex Event Processing**

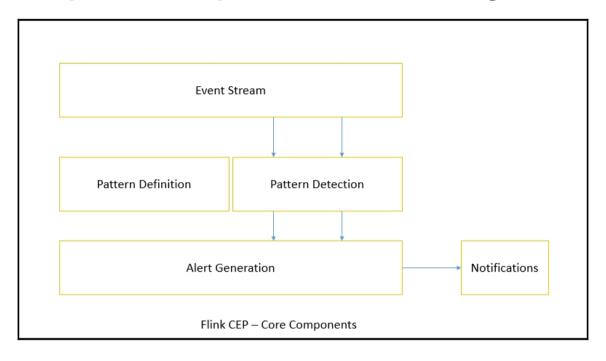

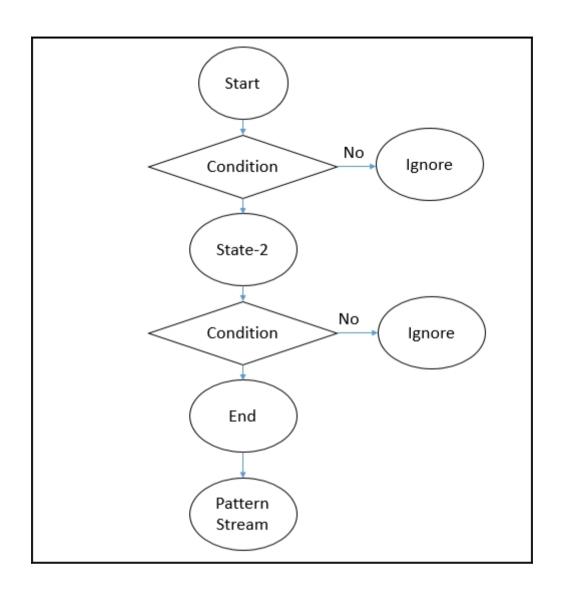

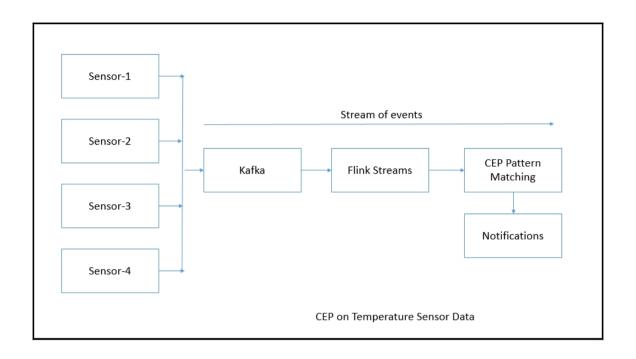

#### **Chapter 6: Machine Learning Using FlinkML**

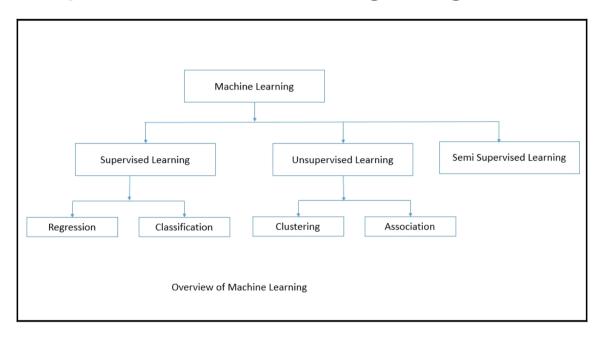

#### **Chapter 7: Flink Graph API – Gelly**

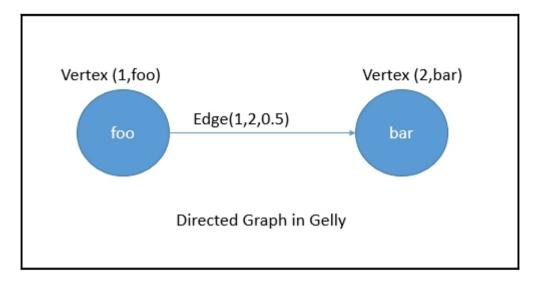

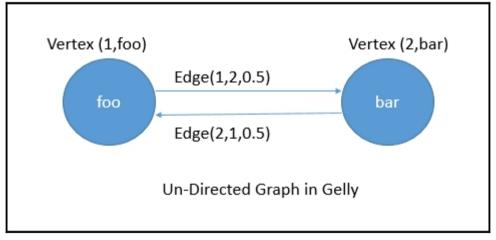

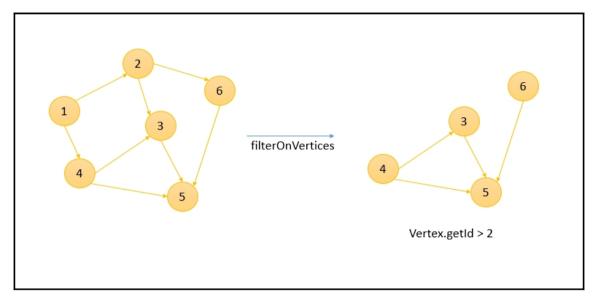

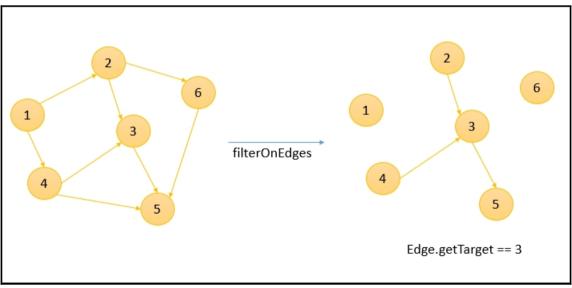

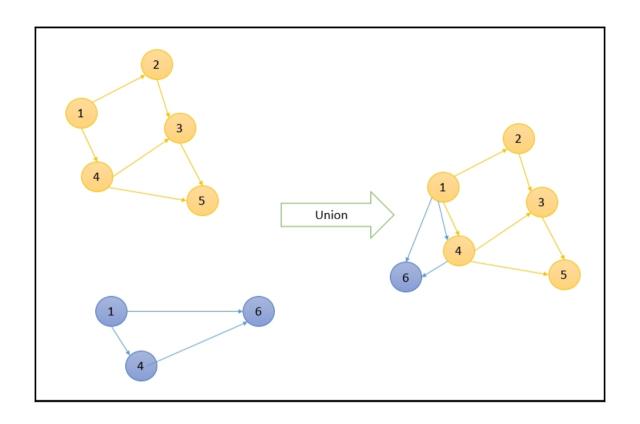

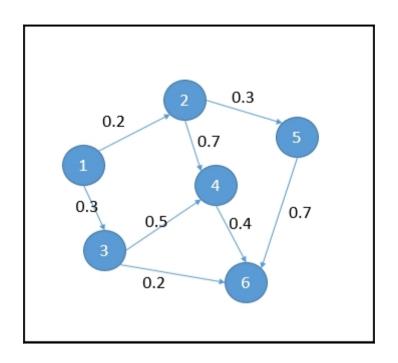

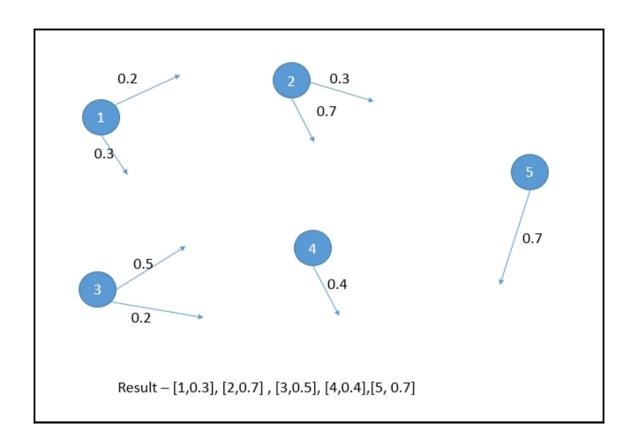

## Chapter 8: Distributed Data Processing with Flink and Hadoop

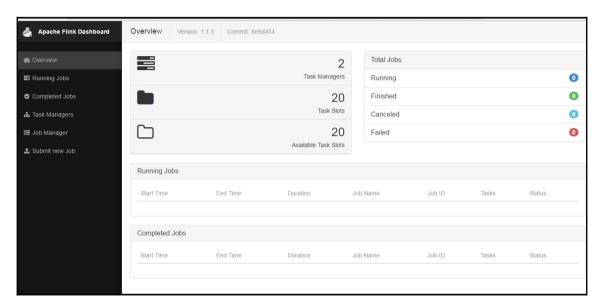

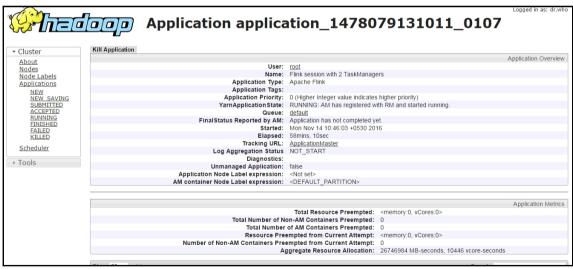

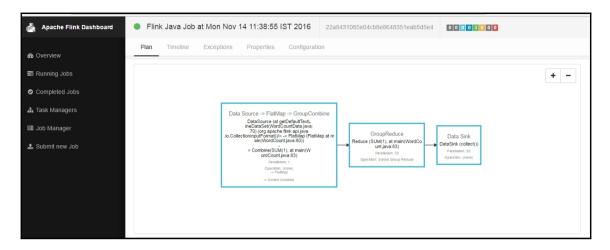

| Start Time              | End Time                | Duration | Name                                                                                                    | Bytes<br>received | Records<br>received | Bytes<br>sent | Records<br>sent | Tasks           | Status   |
|-------------------------|-------------------------|----------|----------------------------------------------------------------------------------------------------|-------------------|---------------------|---------------|-----------------|-----------------|----------|
| 2016-11-14,<br>11:38:55 | 2016-11-14,<br>11:38:56 | 134ms    | CHAIN DataSource (at getDefaultTextLineDataSet(WordCountData.java:70) (org.apache.flink.api.java.io.CollectionInputFormat)) -> FlatMap (FlatMap at main(WordCount.java:80)) -> Combine(SUM(1), at main(WordCount.java:83) | 0 B               | 0                   | 1.66<br>KB    | 170             | 0 0 0           | FINISHED |
| 2016-11-14,<br>11:38:56 | 2016-11-14,<br>11:38:56 | 429ms    | Reduce (SUM(1), at main(WordCount.java:83)                                                                                                    | 1.66 KB           | 170                 | 1.66<br>KB    | 170             | 0 0 0<br>20 0 0 | FINISHED |
| 2016-11-14,<br>11:38:56 | 2016-11-14,<br>11:38:56 | 399ms    | DataSink (collect())                                                                                                    | 1.66 KB           | 170                 | 0 B           | 0               | 0 0 0<br>20 0 0 | FINISHED |

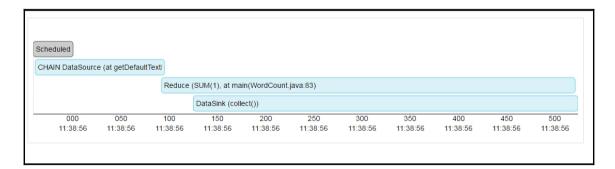

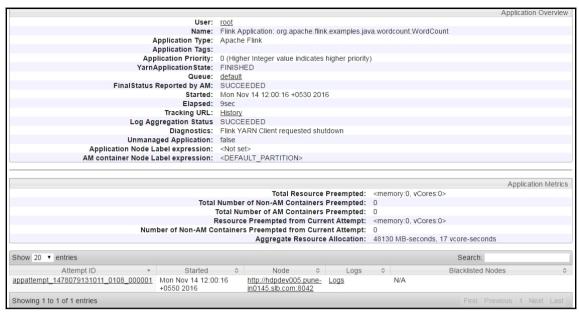

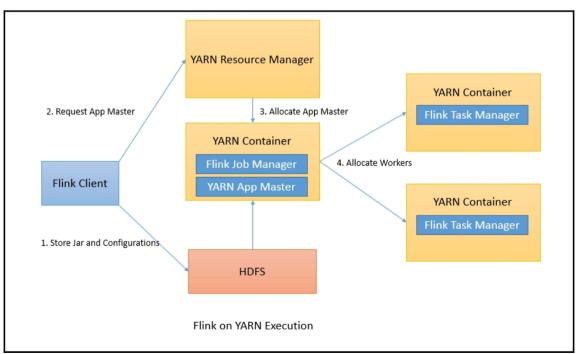

#### **Chapter 9: Deploying Flink on Cloud**

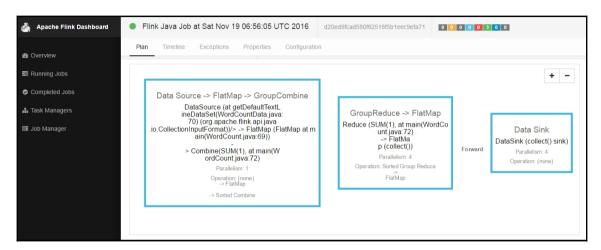

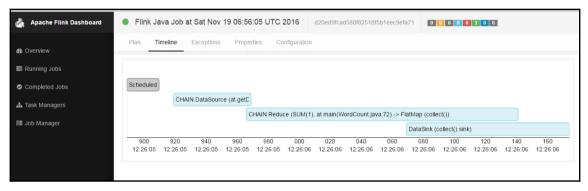

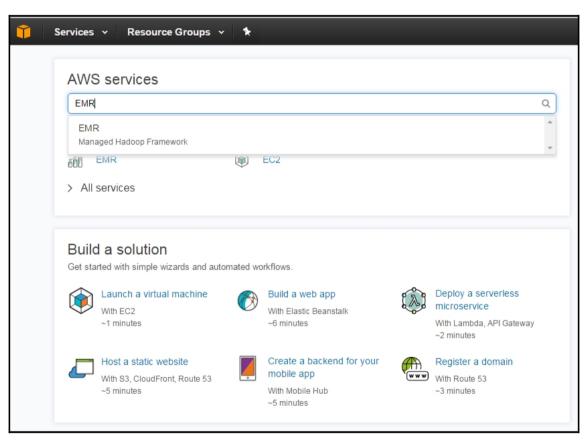

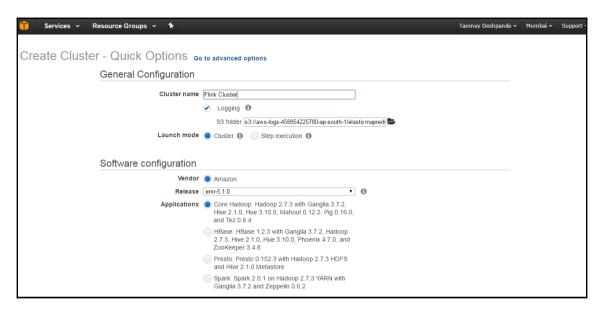

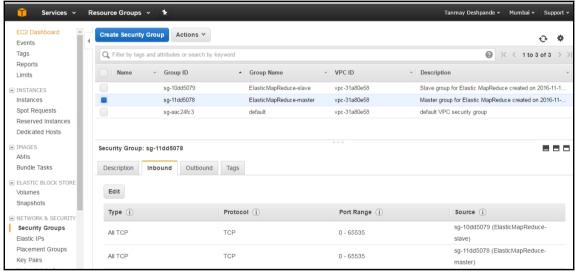

```
Using username "hadoop".
Authenticating with public key "imported-openssh-key"
Last login: Sun Nov 20 06:24:42 2016
                Amazon Linux AMI
https://aws.amazon.com/amazon-linux-ami/2016.09-release-notes/
8 package(s) needed for security, out of 13 available
Run "sudo yum update" to apply all updates.
EEEEEEEEEEEEEEEEEE MMMMMMM
                               M:::::::M R:::::::::R
EE:::::EEEEEEEEE:::E M:::::::M
                             M:::::::M R:::::RRRRRR:::::R
         EEEEE M:::::::M
                            M::::::: M RR::::R
                                               R::::R
 E:::::EEEEEEEEE M::::M M::::M M::::M
                                        R:::RRRRRR::::R
                                                R . . . . R
          EEEEE M:::::M
                         MMM
EE:::::EEEEEEEE::::E M:::::M
E:::::E M:::::M
                                M:::::M RR::::R
EEEEEEEEEEEEEEEEE MMMMMMM
                                MMMMMM RRRRRRR
                                                 RRRRRR
[hadoop@ip-172-31-2-68 ~]$
```

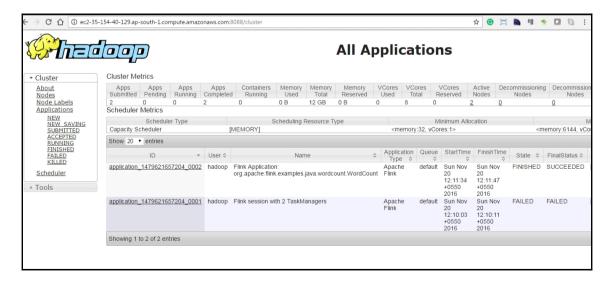

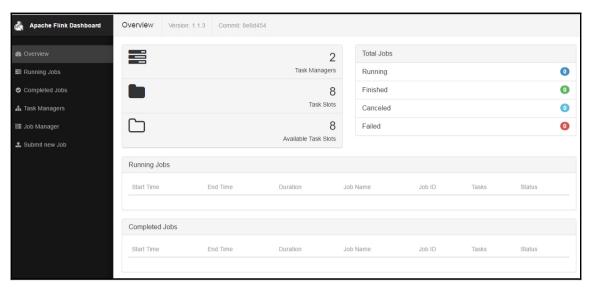

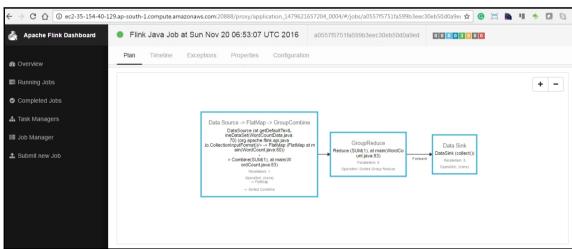

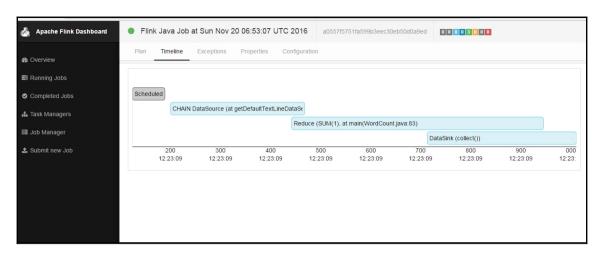

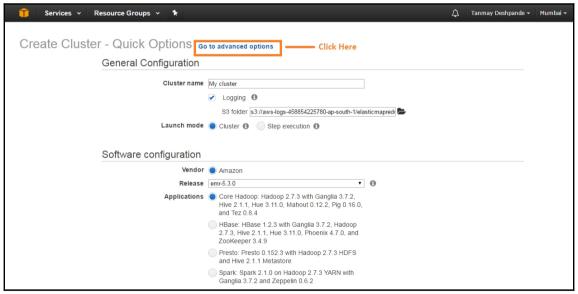

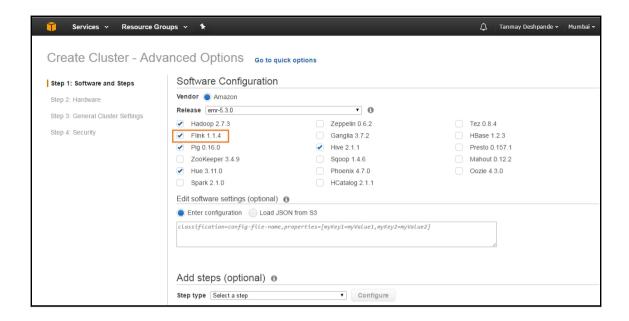

Welcome to the Google Cloud SDK!

To help improve the quality of this product, we collect anonymized usage data and anonymized stacktraces when crashes are encountered. You may choose to opt out of this collection now (by choosing 'N' at the below prompt), or at any time in the future by running the following command:

gcloud config set disable\_usage\_reporting true

Do you want to help improve the Google Cloud SDK (Y/n)? Y

Your current Cloud SDK version is: 135.0.0 The latest available version is: 135.0.0

| Components    |                                                      |                          |           |  |  |  |  |
|---------------|------------------------------------------------------|--------------------------|-----------|--|--|--|--|
| Status        | Name                                                 | Name                     |           |  |  |  |  |
| Not Installed | App Engine Go Extensions                             | app-engine-go            | 47.3 MiB  |  |  |  |  |
| Not Installed | Cloud Datastore Emulator                             | cloud-datastore-emulator |           |  |  |  |  |
| Not Installed | Cloud Datastore Emulator (Legacy)                    | gcd-emulator             | 38.1 MiB  |  |  |  |  |
| Not Installed | Cloud Pub/Sub Emulator                               | pubsub-emulator          | 16.3 MiB  |  |  |  |  |
| Not Installed | Google Container Registry's Docker credential helper | docker-credential-gcr    | 2.2 MiB   |  |  |  |  |
| Not Installed | gcloud Alpha Commands                                | alpha                    | < 1 MiB   |  |  |  |  |
| Not Installed | gcloud Beta Commands                                 | beta                     | < 1 MiB   |  |  |  |  |
| Not Installed | gcloud app Java Extensions                           | app-engine-java          | 124.4 MiB |  |  |  |  |
| Not Installed | gcloud app Python Extensions                         | app-engine-python        | 7.2 MiB   |  |  |  |  |
| Not Installed | kubectl                                              | kubectl                  | 15.9 MiB  |  |  |  |  |
| Installed     | BigQuery Command Line Tool                           | bq                       | < 1 MiB   |  |  |  |  |
| Installed     | Cloud SDK Core Libraries                             | core                     | 5.1 MiB   |  |  |  |  |
| Installed     | Cloud Storage Command Line Tool                      | gsutil                   | 2.8 MiB   |  |  |  |  |
| Installed     | Default set of gcloud commands                       | gcloud                   |           |  |  |  |  |

To install or remove components at your current SDK version [135.0.0], run: \$ gcloud components install COMPONENT ID \$ gcloud components remove COMPONENT\_ID

To update your SDK installation to the latest version [135.0.0], run: \$ gcloud components update

Modify profile to update your \$PATH and enable shell command completion? (Y/n)?

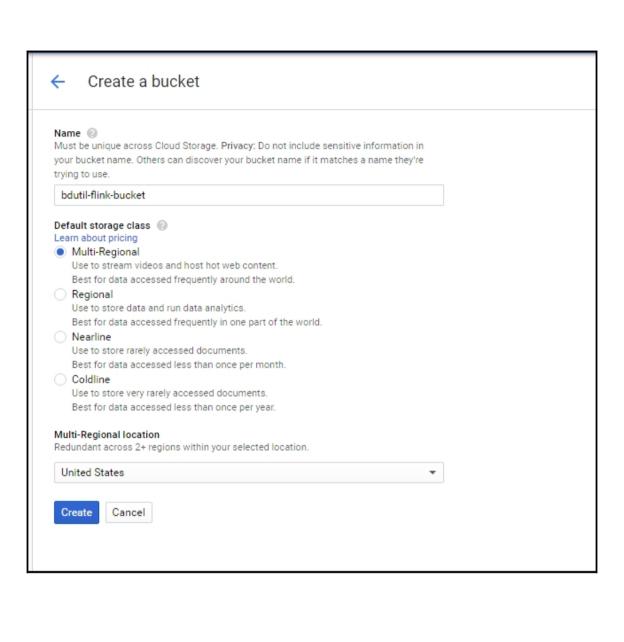

```
[tdeshpande2@dev-instance-1 bduti1-master]$ sudo ./bduti1 -e extensions/flink/flink_env.sh deploy
Sat Nov 19 05:01:18 UTC 2016: Using local tmp dir for staging files: /tmp/bduti1-20161119-050118-FpC
Sat Nov 19 05:01:18 UTC 2016: Reading environment-variable file: ./bdutil env.sh
Sat Nov 19 05:01:18 UTC 2016: Reading environment-variable file: extensions/flink/flink env.sh
Sat Nov 19 05:01:18 UTC 2016: No explicit GCE_MASTER_MACHINE_TYPE provided; defaulting to value of GCE_MACHINE_TYPE: n1-standar
Deploy cluster with following settings?
      PROJECT='
      {\tt GCE\_IMAGE='https://www.googleapis.com/compute/v1/projects/debian-cloud/global/images/backports-debian-7-wheezy-v20160531'} \\
      GCE_ZONE='europe-west1-d'
      GCE NETWORK='default'
      GCE TAGS='bdutil'
      PREEMPTIBLE FRACTION=0.0
      PREFIX='hadoop'
      NUM WORKERS=2
      MASTER HOSTNAME='hadoop-m'
      WORKERS='hadoop-w-0 hadoop-w-1'
      BDUTIL GCS_STAGING_DIR='gs://bdutil-flink-bucket/bdutil-staging/hadoop-m'
```

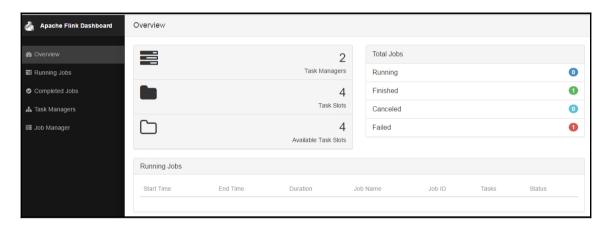